## **Tower Defence**

**Money**

Mårten Jonsson jm-j.com marten@jm-j.com

1

↑ TowerDefenceTutorial – ■■ ▲

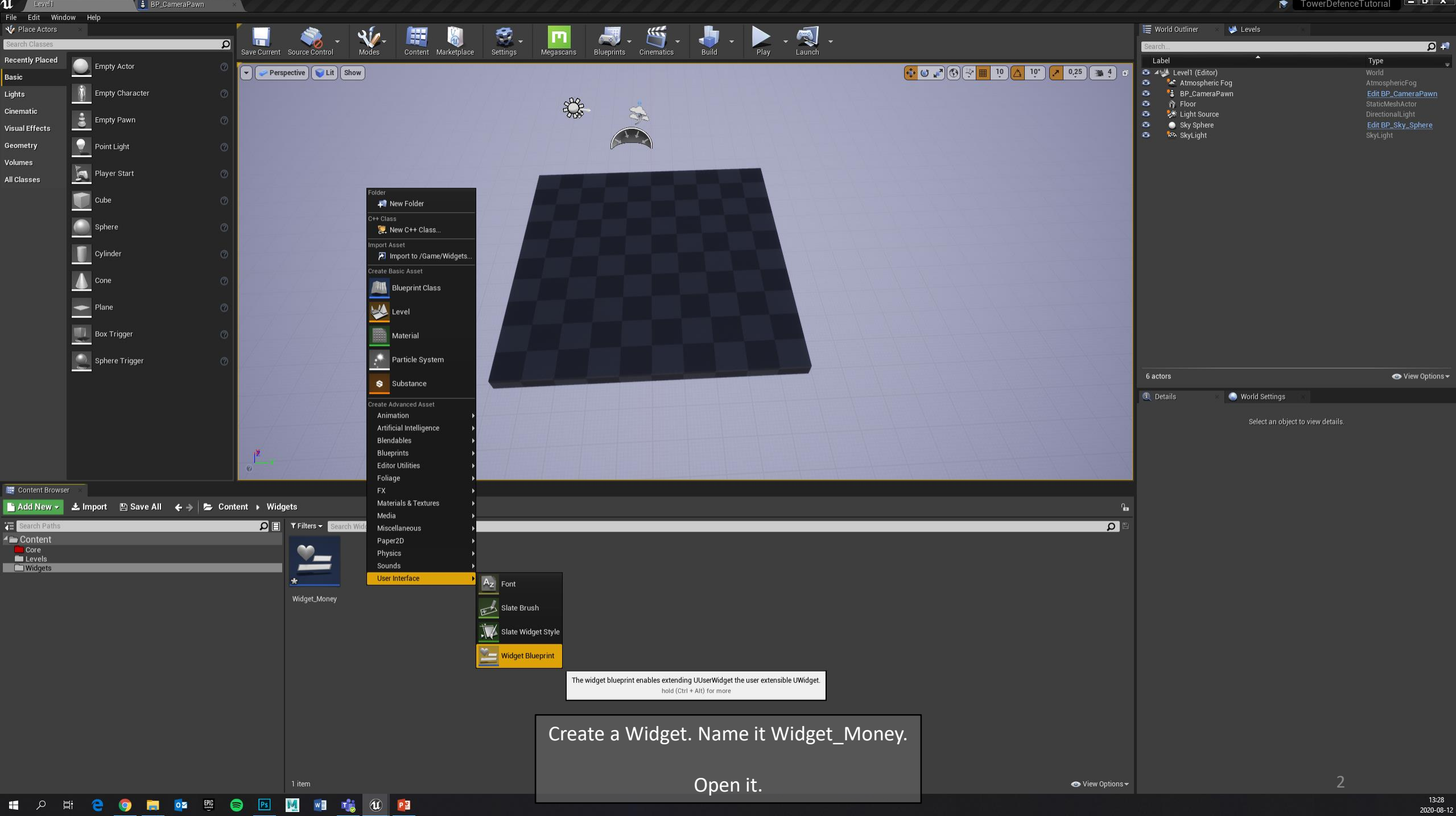

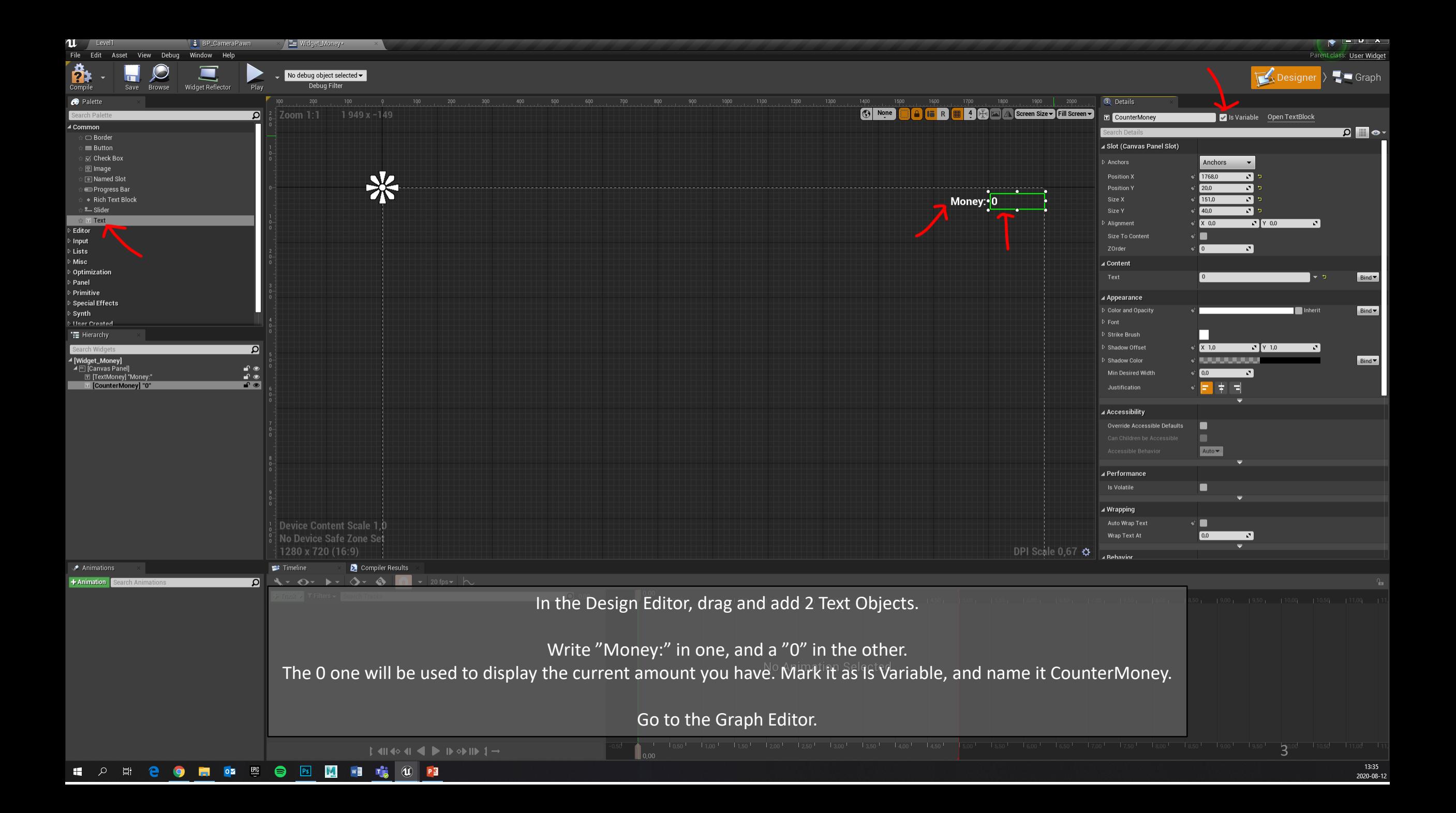

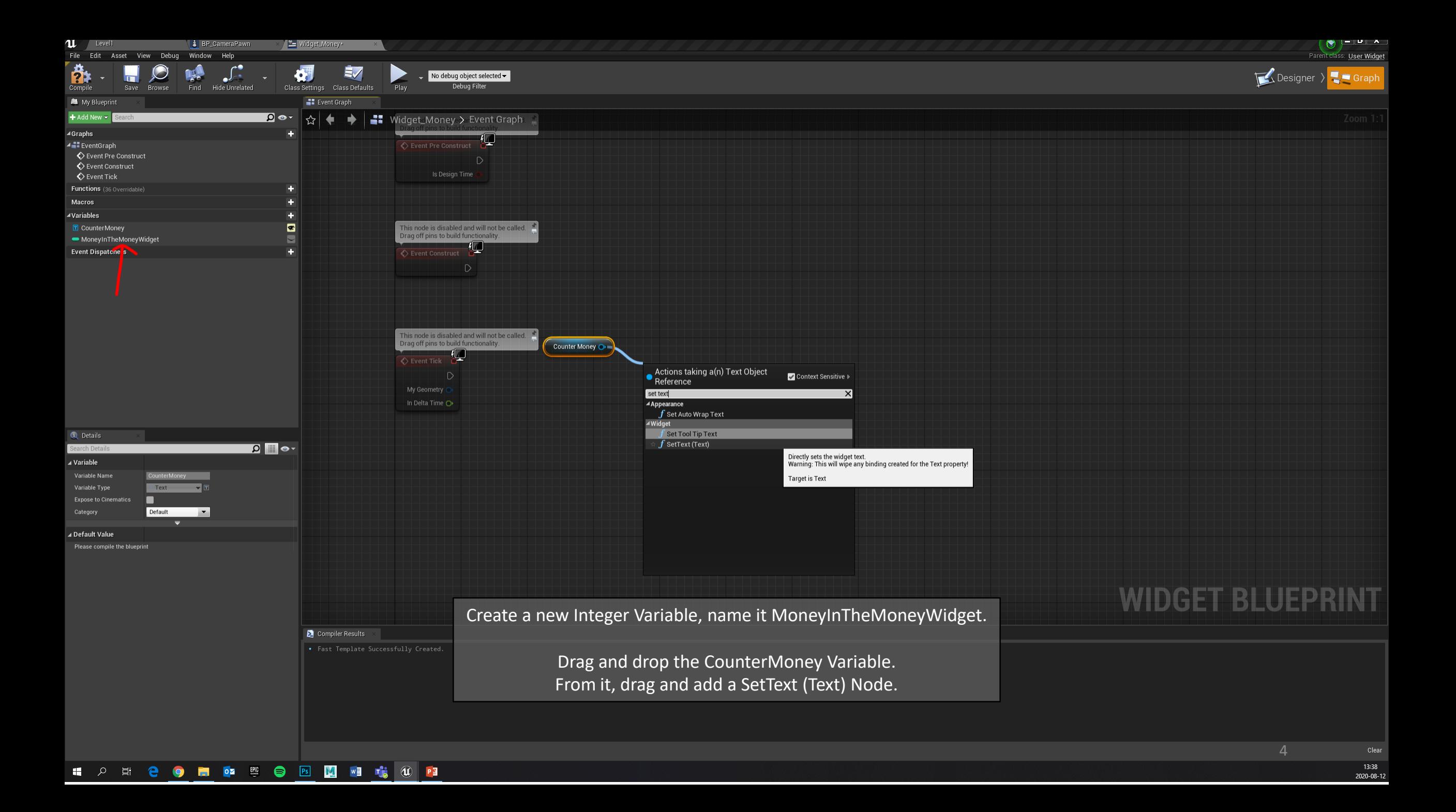

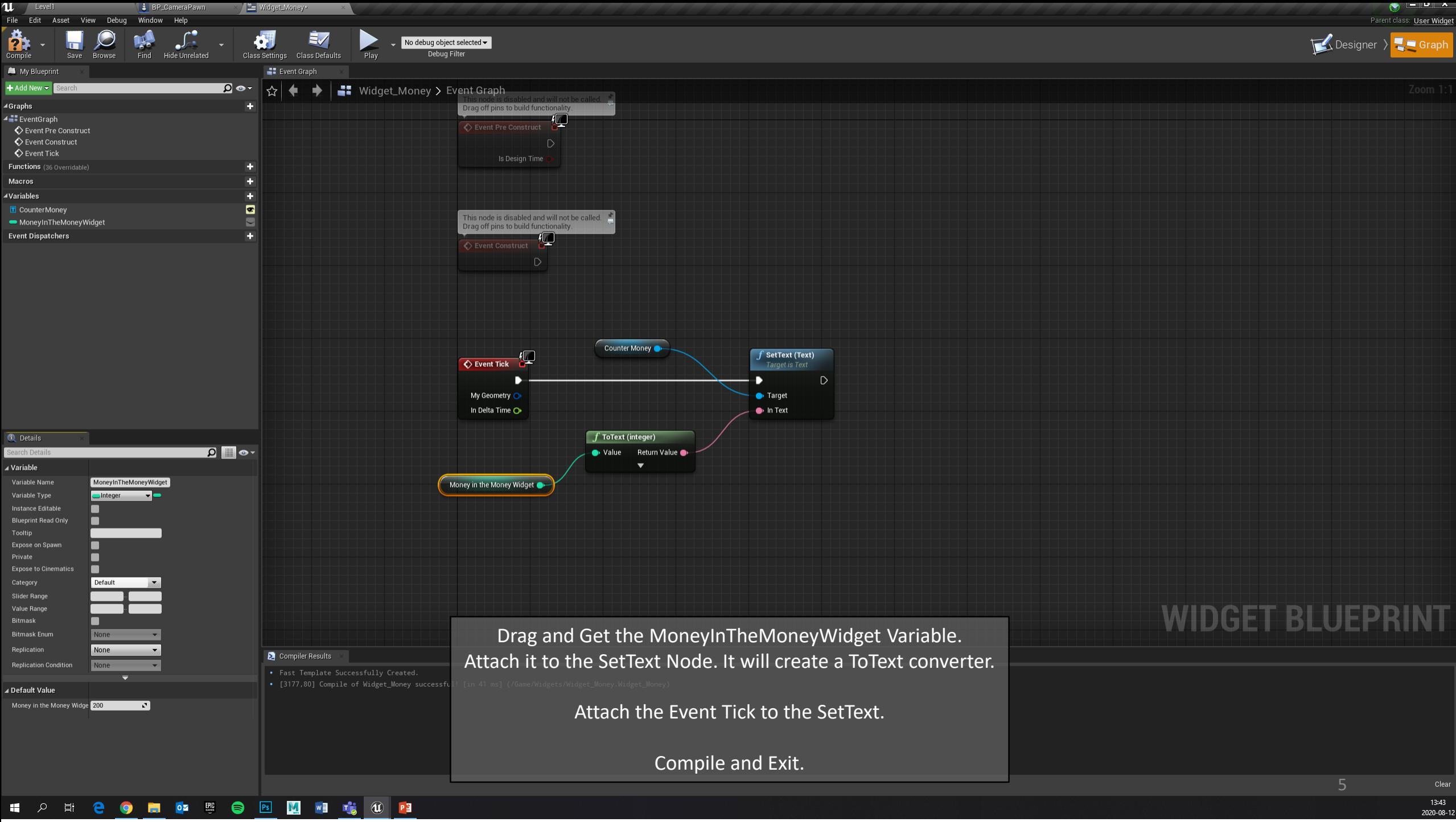

2020-08-12

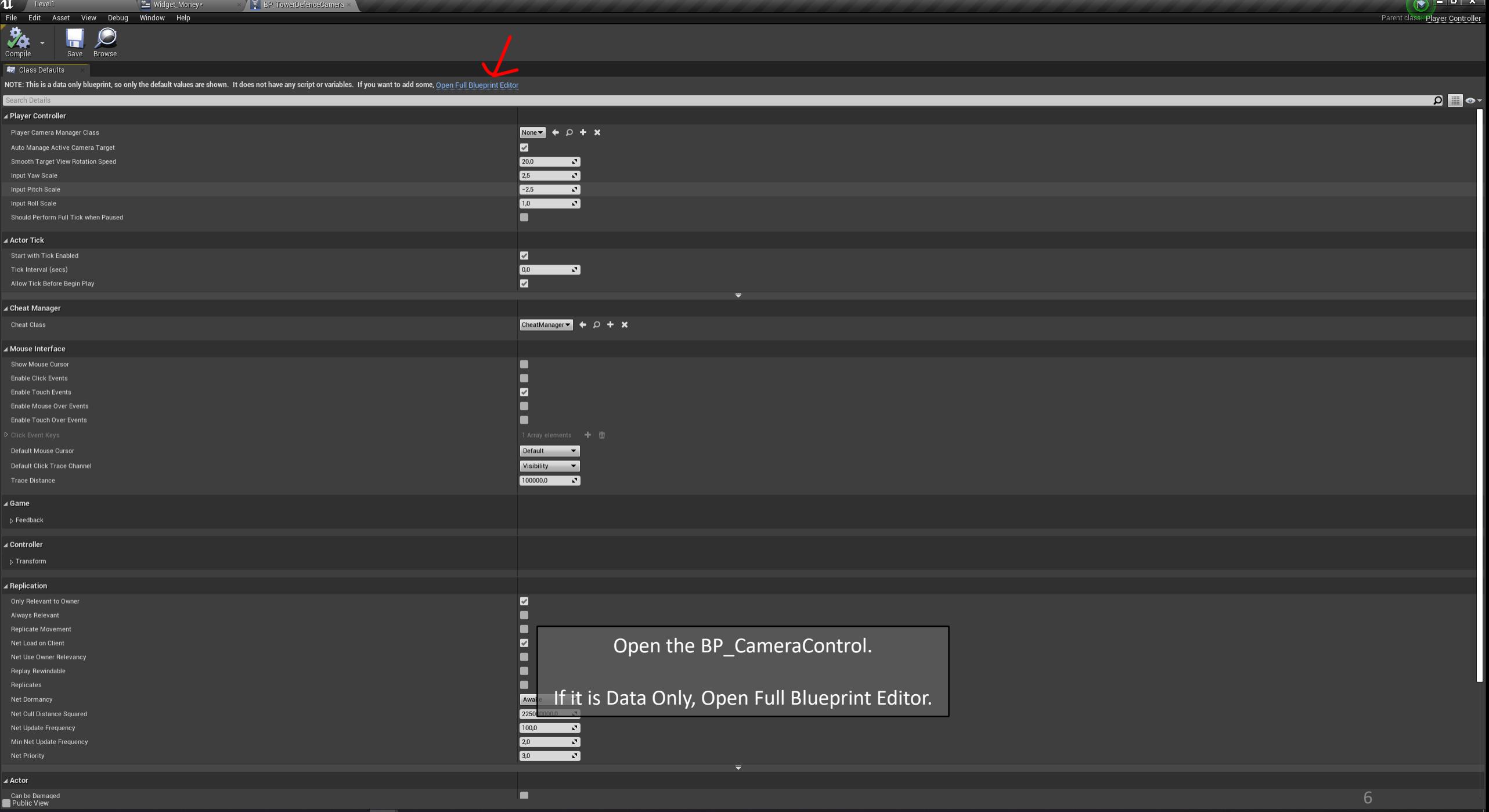

HOSP DO DO DO DO DO DO DO PE

6

 $\mathcal{A}(\mathfrak{G})$  , where  $\mathcal{A}$ 

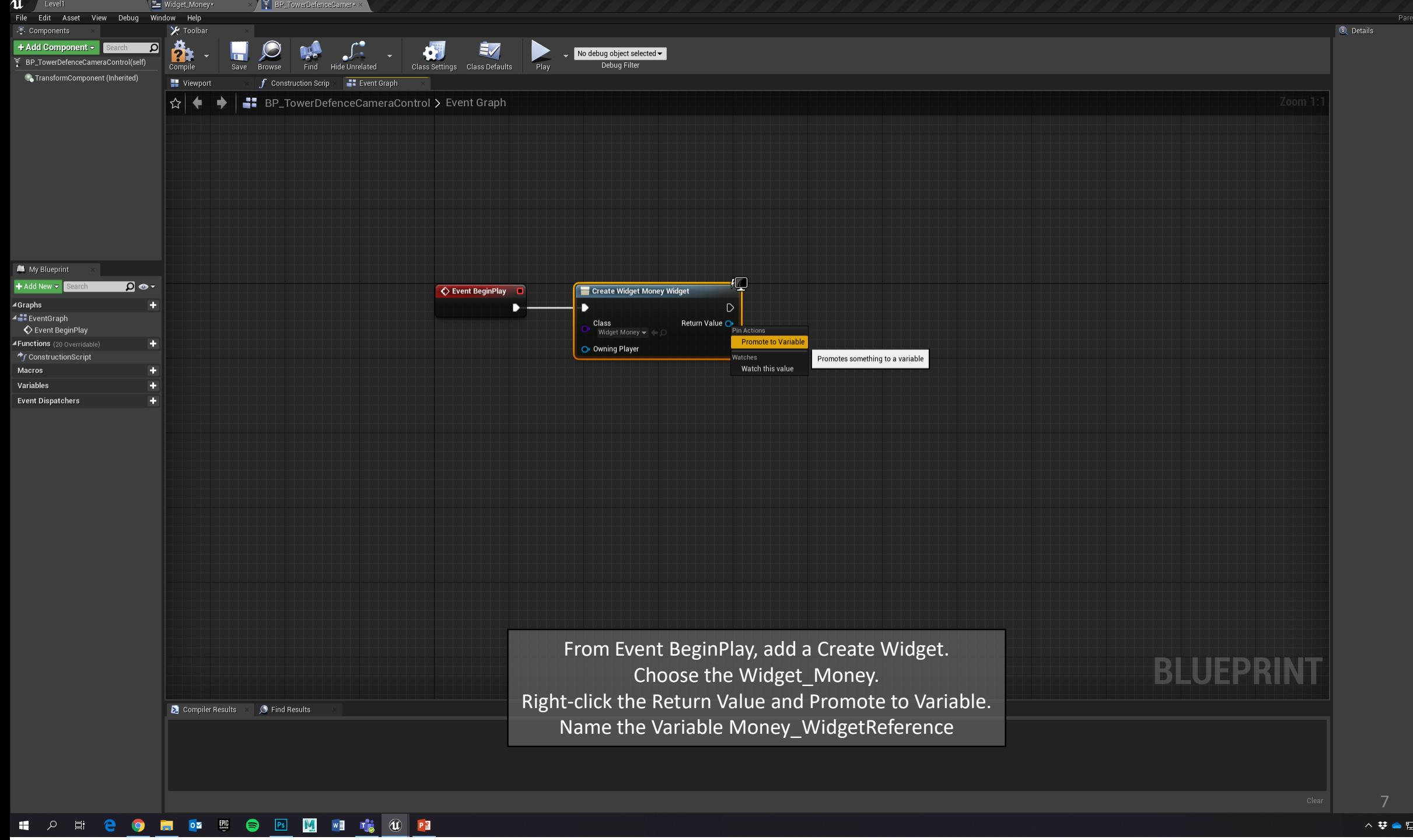

△ 梦 ● 記 (1)  $\frac{13:50}{2020-08-12}$  最

 $\bullet$   $\bullet$   $\bullet$ Parent class: Player Controller

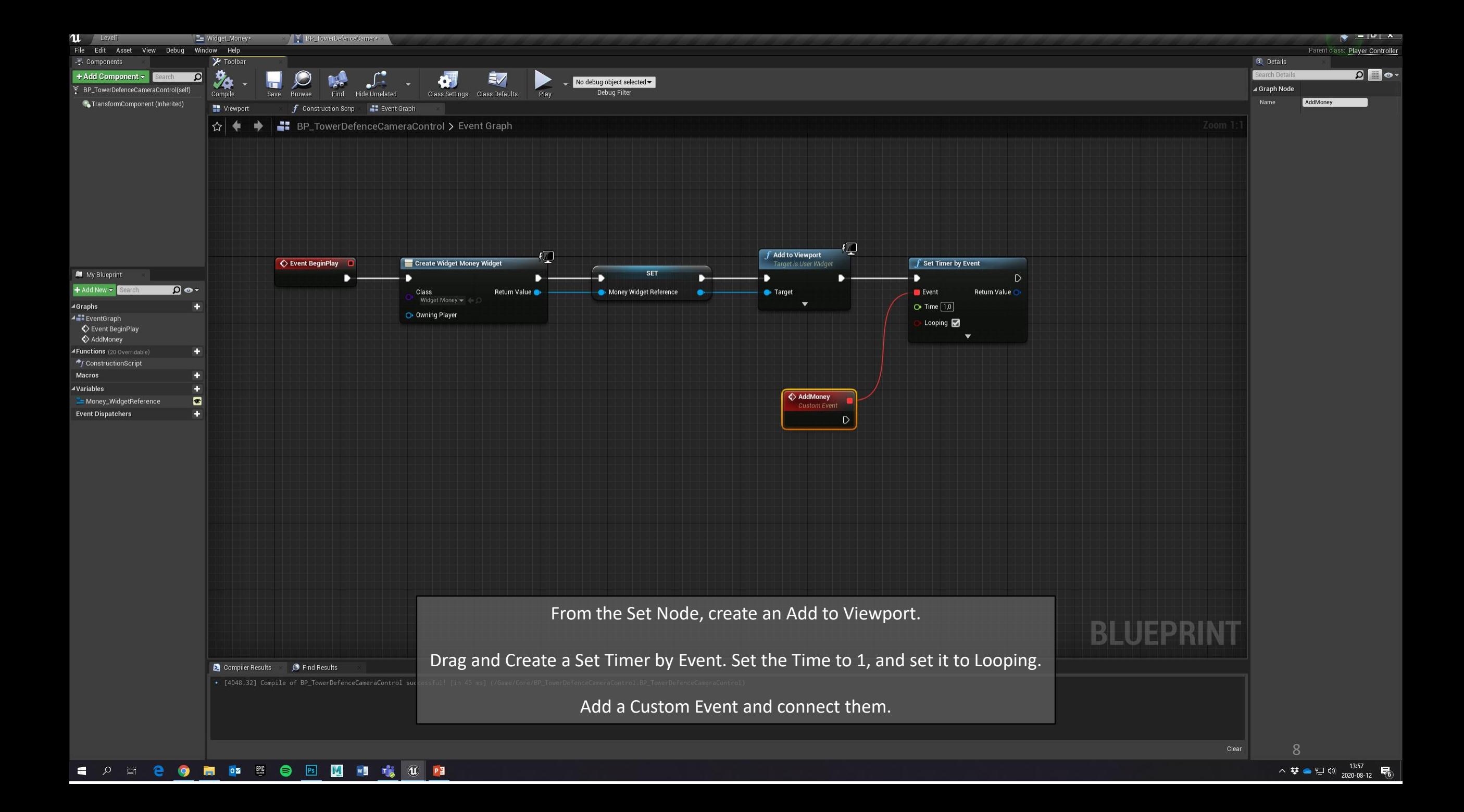

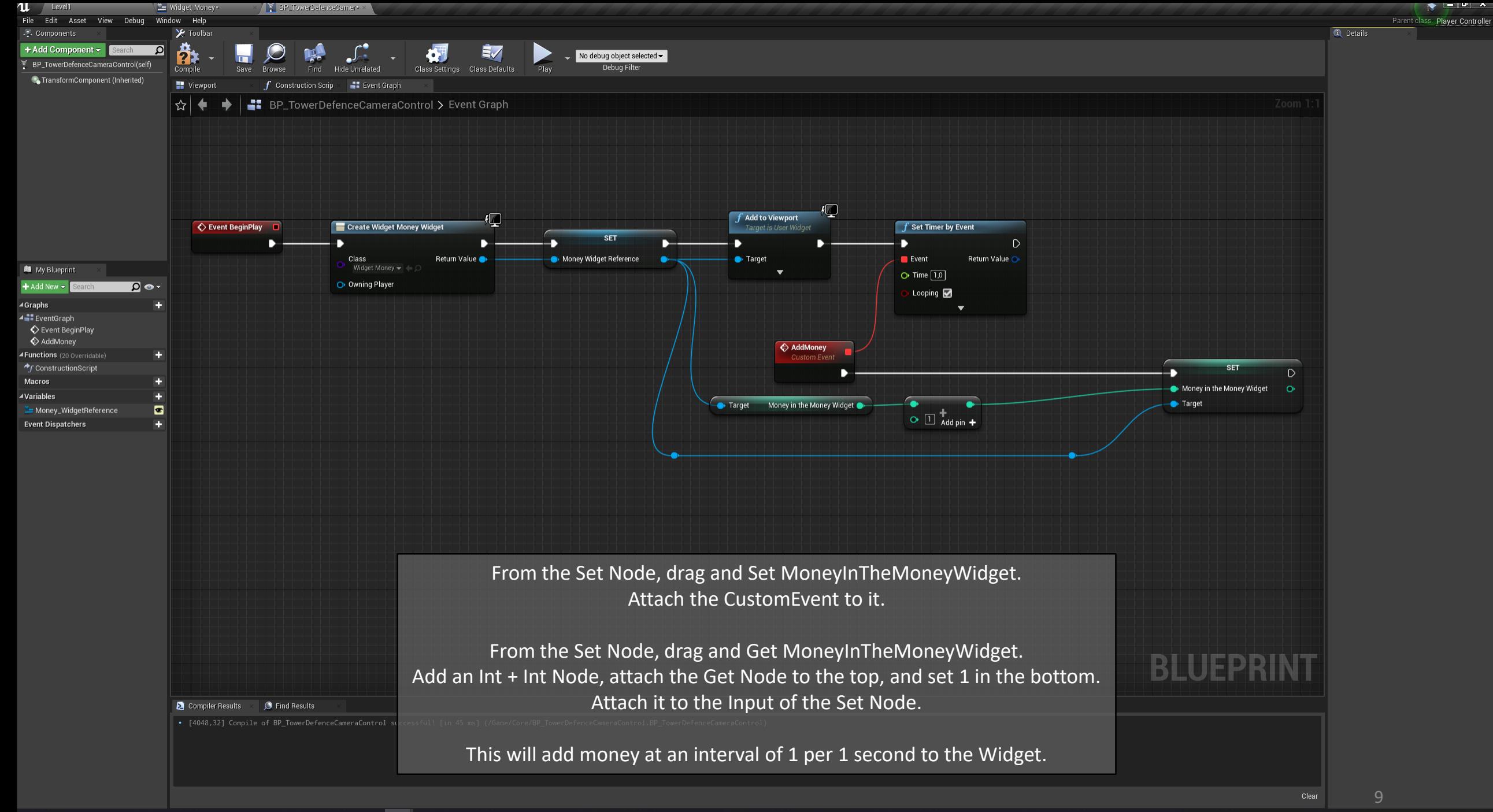

 $\lambda$   $\leftarrow$   $\leftarrow$  易